## **Table des matières**

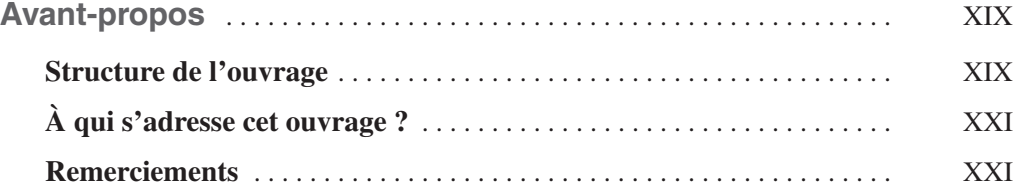

## **[PARTIE I](#page--1-4)**

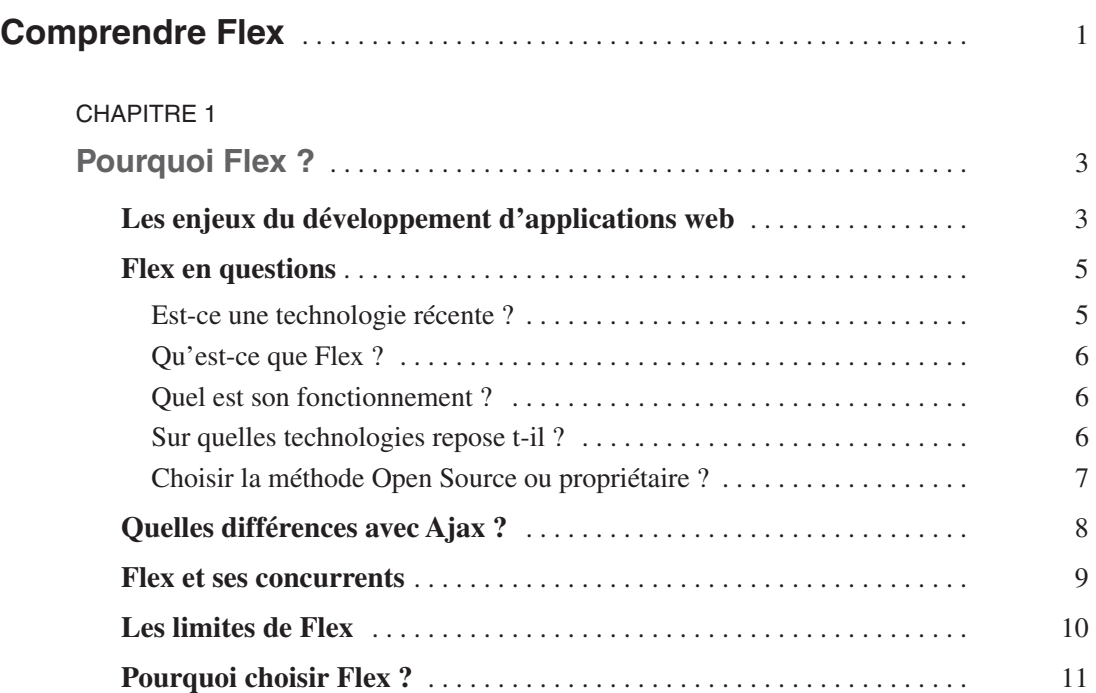

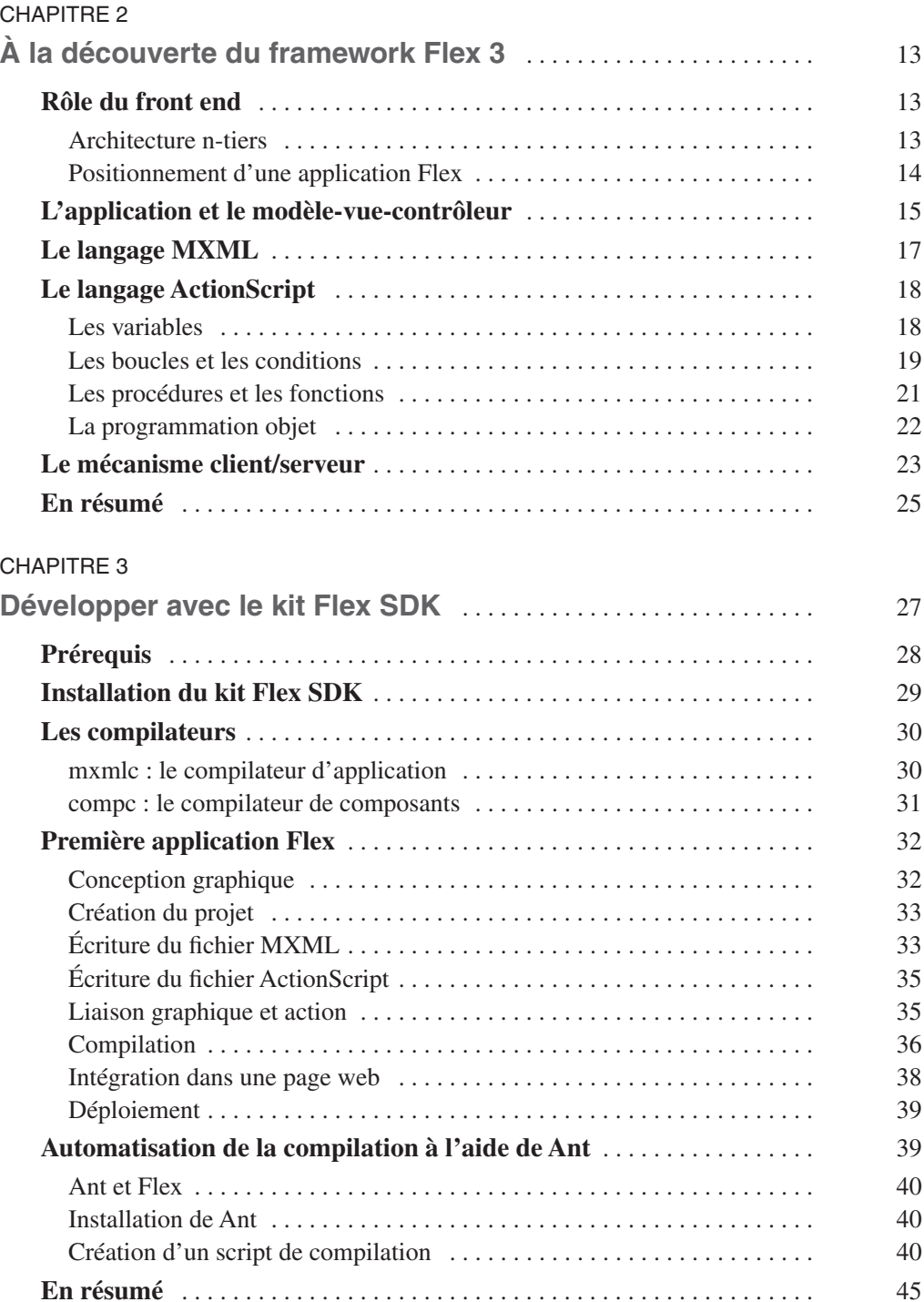

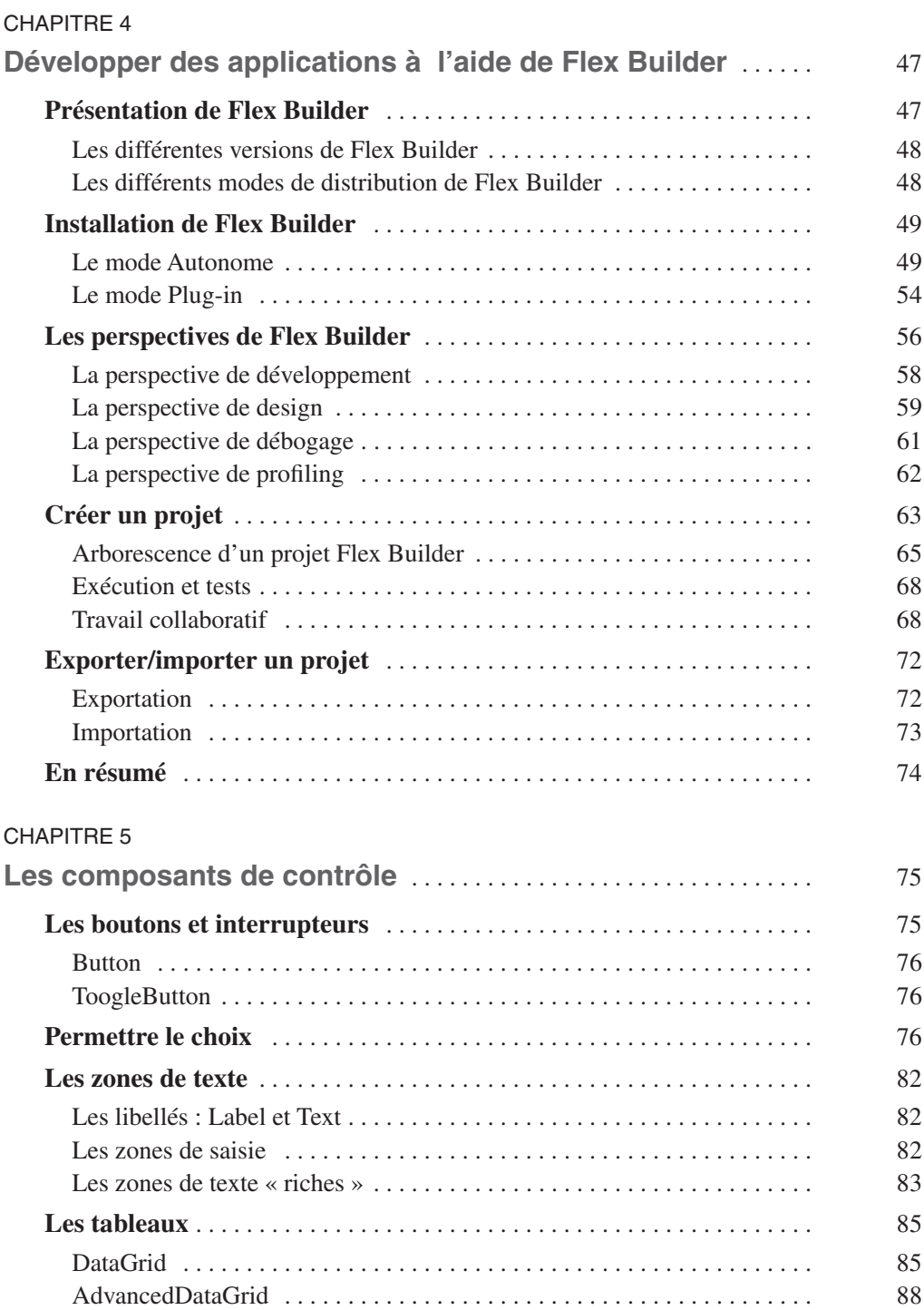

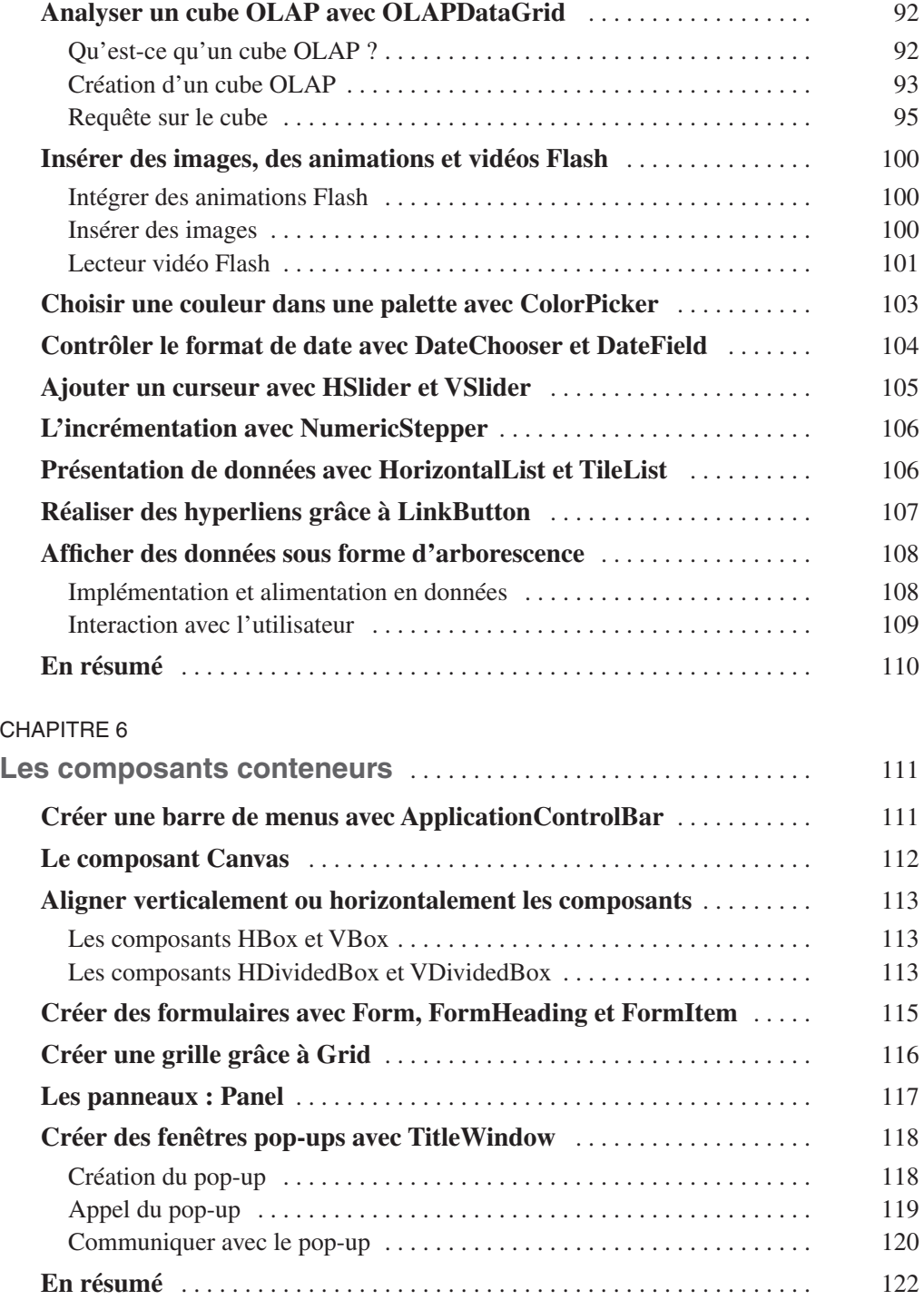

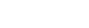

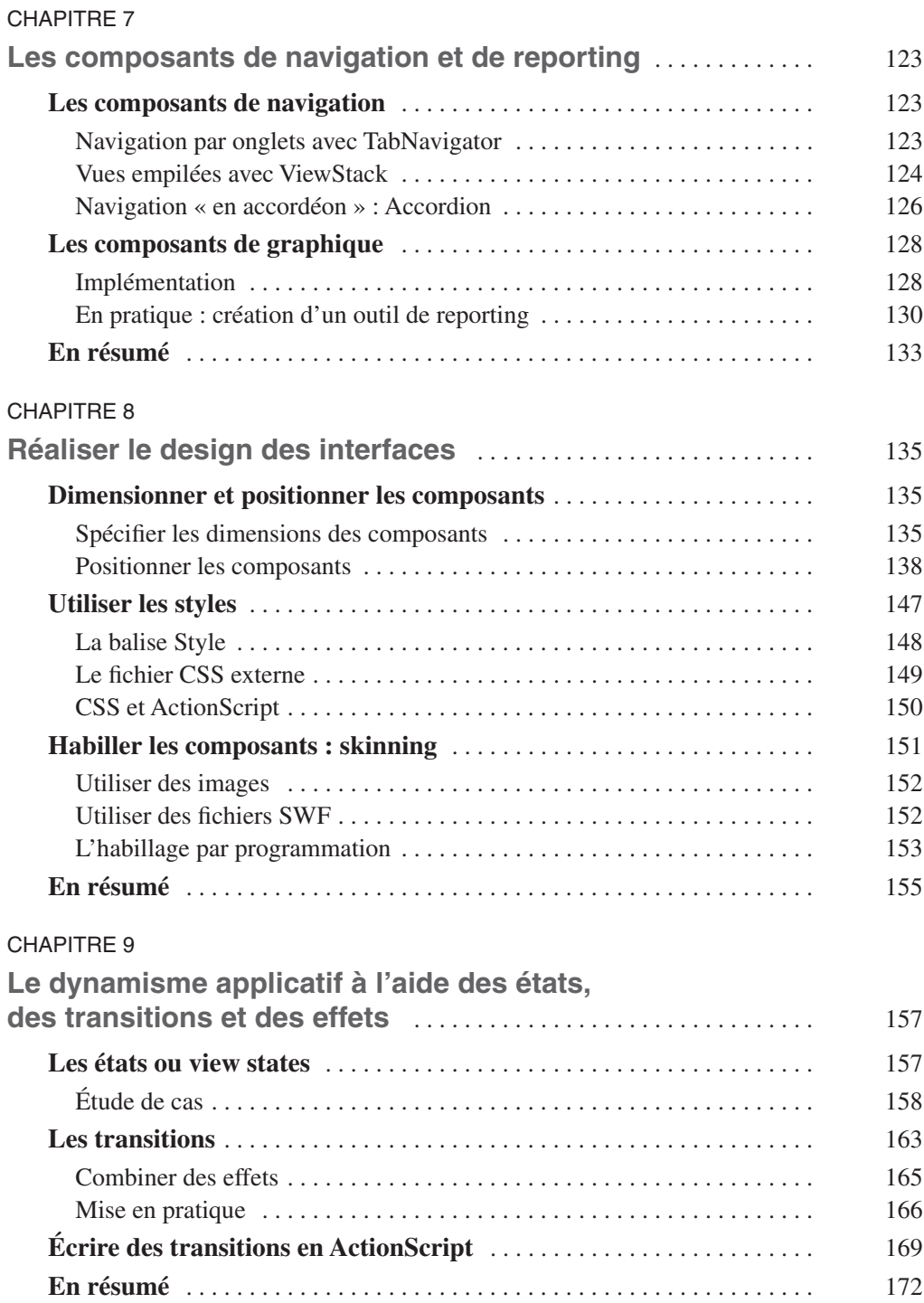

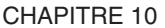

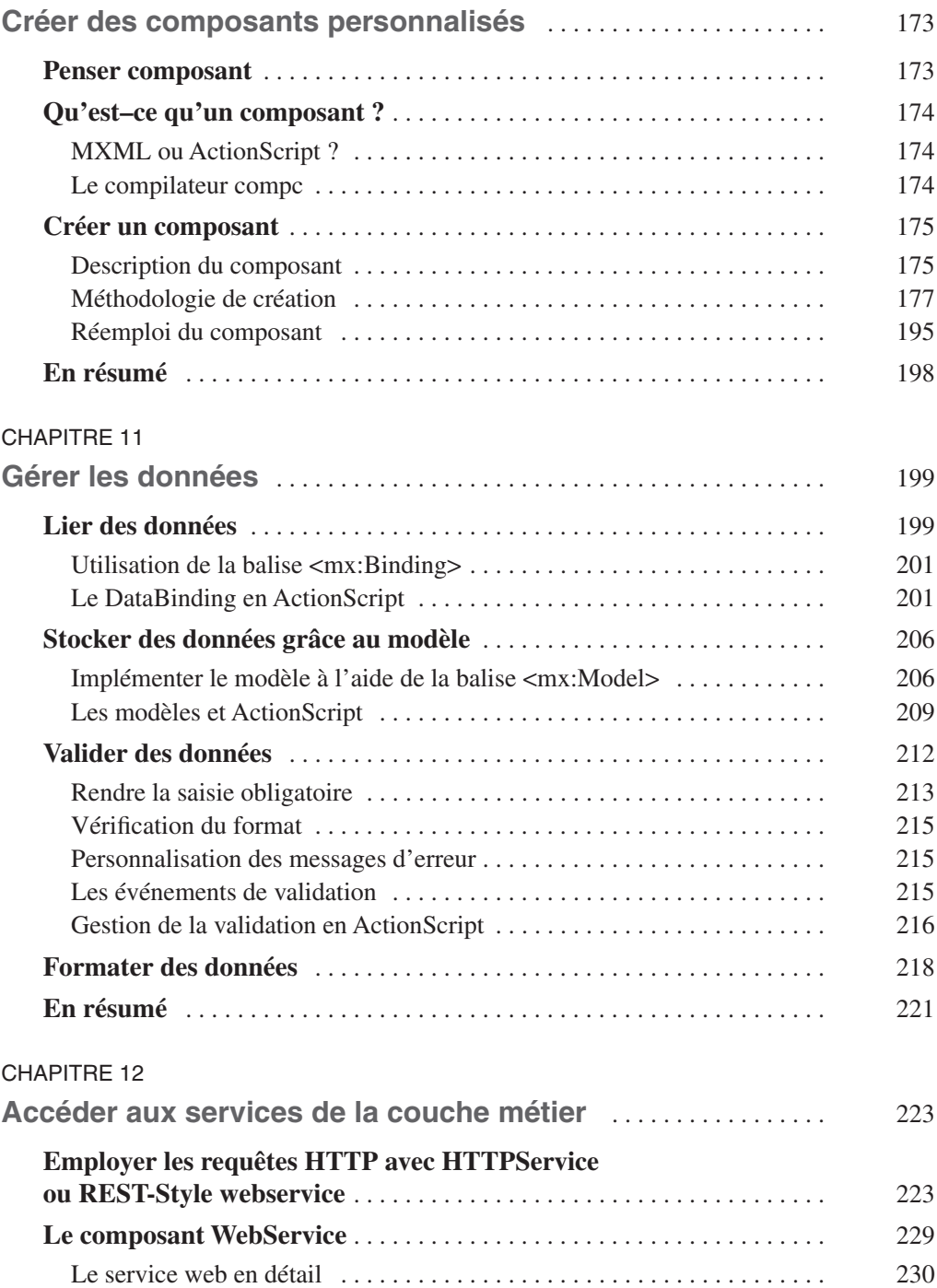

![](_page_6_Picture_138.jpeg)

![](_page_7_Picture_133.jpeg)

![](_page_8_Picture_134.jpeg)

![](_page_9_Picture_14.jpeg)

![](_page_10_Picture_141.jpeg)

![](_page_11_Picture_130.jpeg)

![](_page_12_Picture_72.jpeg)